## **PARUL UNIVERSITY FACULTY OF ENGINEERING & TECHNOLOGY**

**Diploma Engineering, Mid semester Examination**

## **Semester: 6th Date: 18/01/2023 Subject Code: 03606351 Time: (1hr: 30min) Subject Name: Android Programming**

**Instructions:**

1. Attempt all questions.

2. Make suitable assumptions wherever necessary.

3. Figures to the right indicate full marks.

4. English version is considered to be Authentic.

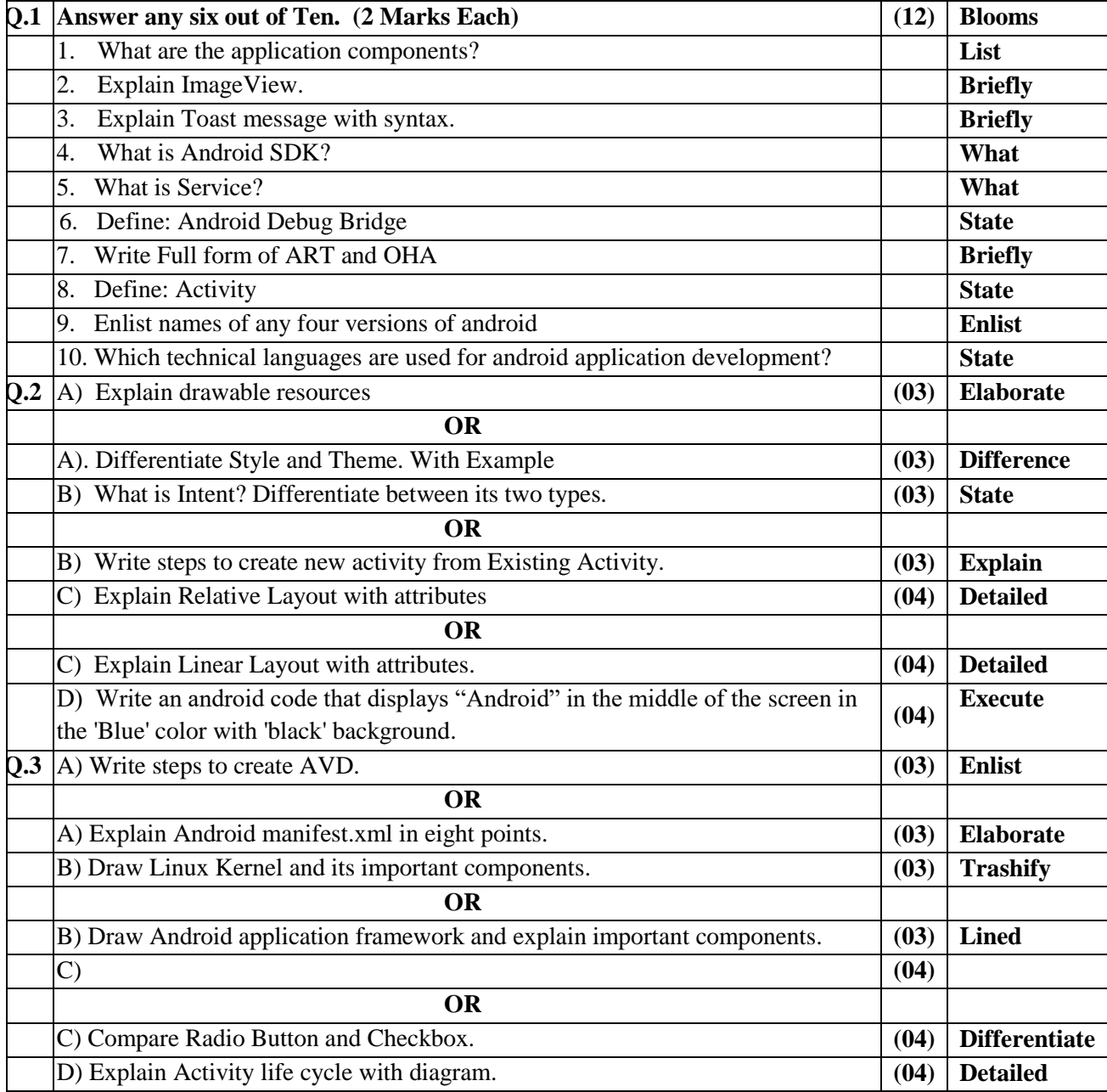

## ગગગગગગગ

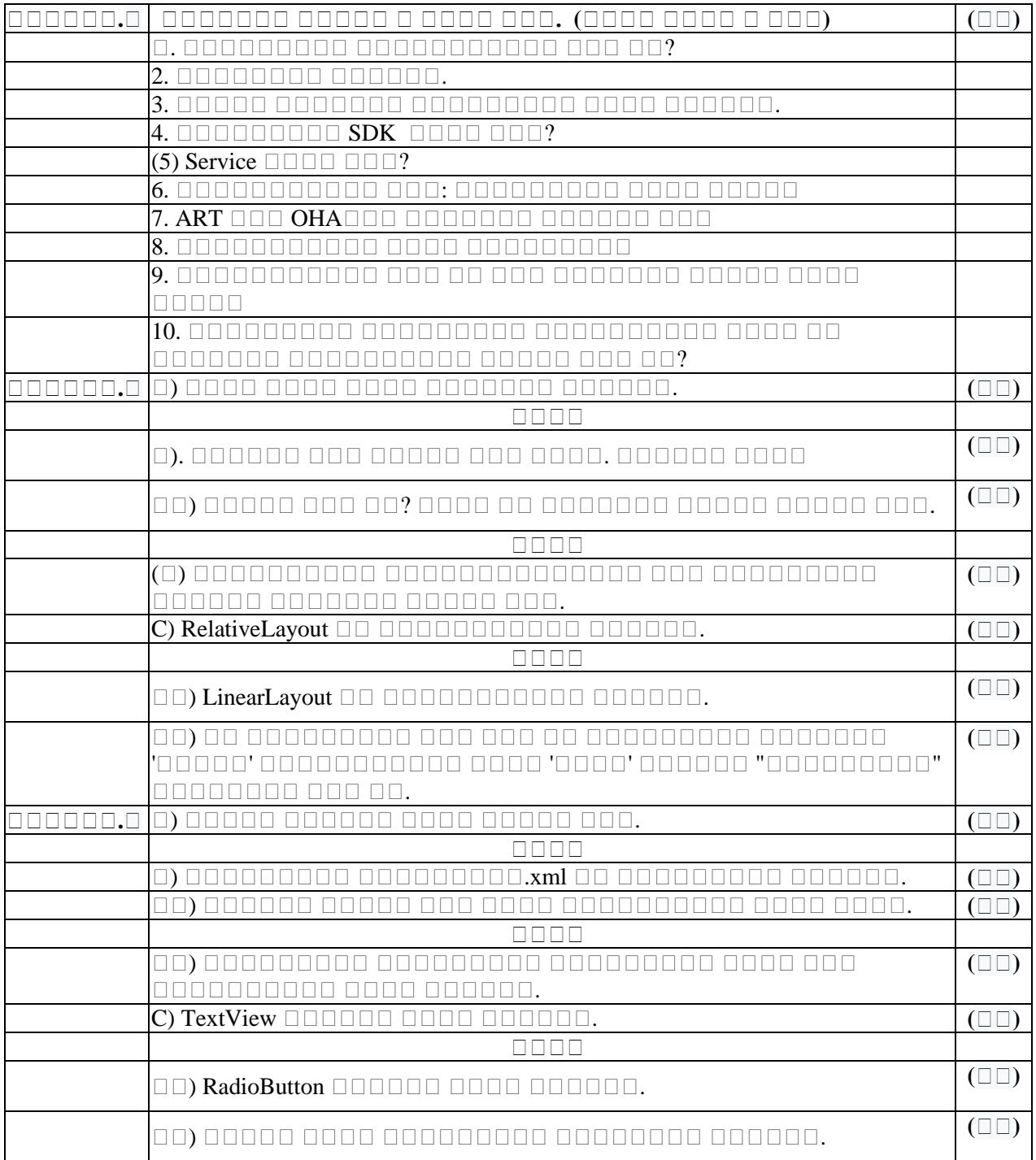